## POLSKI ZWIĄZEK PRACODAWCÓW "OCHRONA"

Adres Biura: 00-216 Warszawa ul. Konwiktorska 9 lok 7

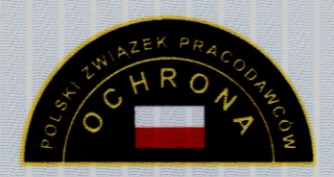

## CERTYFIKAT

## **JAKOŚCI USŁUG OCHRONY**

**Nr 40** 

## Dla: DYSKAM - EKOTRADE sp. z o.o.

Zarząd Polskiego Związku Pracodawców "OCHRONA" na podstawie wyników badań Komisji Certyfikującej stwierdza, że firma spełnia wymagania świadczenia najlepszych, wysoce profesjonalnych usług w zakresie ochrony.

Certyfikat wydaje się na okres do 06.12.2013 r.

Przewodniczący Komisjí Certyfikującej

Stanisław Molik

Prezes Polskiego Związku Pracodawców

**OCHRONA"** of Ire Fee Jorota Godlewska

Warszawa, dnia 06.12.2011 r.

,,,,,,,,,,,,,,,,,,,,,,,,,,,,,